ceceecece y 选煤技术<br><sub>w</sub> 选煤技术 <sub>爪</sub><br>→→→→→→→→→<sup>→</sup>

# 基于 MATLAB 语言的拟合煤炭可选性曲线 GUI 开发

强鹏翔, 蒋富歌, 李永改, 吴树明

(中国矿业大学 化工学院, 江苏 徐州 221008).

摘 要:介绍了利用 MATLAB 语言拟合煤炭可选性曲线的程序源代码。可用于煤炭科研中对煤炭的可选性预测,消<br>除描点连线的传统方法产生的误差。具有良好的人机交互性,亦可运用于日常选煤厂的生产管理。 关键词:MATLAB; 煤炭; 拟合; 可选性曲线 中图分类号:TD92 文献标识码:A 文章编号:1008-8725(2010)06-0131-02

## MATLAB Language-based Fitting Coal Washability Curve GUI Development

QIANG Peng-xiang, JIANG Fu-ge,LI Yong-gai, WU Shu-ming

(School of Chemical Engineering and technology, China University of Mining and Technology, Xuzhou 221008, China) Abstract: The use of MATLAB language for coal washability curve fitting program source code is introduced, which can be used for coal research in coal optional prediction, eliminating the errors generated by traditional method of scanning points and connection, has a good manmachine interaction and can also be applied to the daily coal preparation plant production management.

Key words:MATLAB; coal; fitting; coal washability curve

#### 前言 0

计算机在选煤过程中的应用更加广泛与深入, 使得传统的选煤发生了深刻的变化,一些以前靠人 力无法完成的工作,通过计算机的辅助,变得轻松 而高效,煤炭的选洗从传统的粗糙,渐渐的向现代的 精细发展。其中煤炭的在线预测就是1个比较活跃 的研究领域。经过大量的统计工作,人们建立了一整 套较完整的理论体系, 提出了能够应用于生产实践 的数学模型,以期从理论上更好地指导生产实践。

煤炭可选性曲线在选煤行业中具有举足轻重 的地位。目前,利用计算机绘制可选性曲线的方法 虽然多样,但无一不是描点连线的原理,均存在一 定误差。现有拟合采用的原理以最小二乘法最为普 遍,以高级语言(C语言、Java 语言等)编写相关的程 序代码来实现拟合,不但编程者需要拥有较高的软 件操作技能,而且程序可读性差,二方面使得拟合 在现场的应用受阻。

1 MATLAB 软件介绍

MATLAB 是1 种功能十分强大、运算效率很高 的科学计算与工程计算的最优秀的计算语言,集科 学计算与图形于一身,涵盖了许多典型数学和现代 数学问题,并有专用工具箱和内置函数供选用。 MATLAB 不仅内容丰富,功能强大,而且易于上手, 使用起来很方便,其应用领域已拓展到数值计算、 数据处理、统计分析等各个方面,深受人们的青睐。 MATLAB 能够提供强大的计算功能,可以在线查询 可选性曲线上每个点的值。MATLAB 有专门用于拟 合的工具箱, 把目前用于拟合的所有较成熟的算 法,用最优质的代码编写,成为其内置的函数。在使 用的时候十分方便,同时其代码开放,可以依据实 际的需要改变拟合的误差,从而达到满意的效果。 MATLAB 拥有图形用户界面(Graphical User Interface,缩写为 GUI),使用户可以更轻松地实现数据 交互式显示,亦可生成可执行的 EXE 文件,在完全 脱离 MATLAB 的环境中也能运行。(本文略去 GUI 设计的相关内容)

2 曲线拟合

可选性曲线中,浮物累计曲线和密度曲线是相 互独立的2条曲线,其它曲线都可以经过这2条曲 线而得到。因此,对可选性曲线的拟合主要是拟合 浮物累计曲线和密度曲线。

收稿日期:2009-12-22;修订日期:2010-04-06

作者简介:强鹏翔(1987-),男,山西吕梁人,中国矿业大学化工学院矿物加工工程专业在读本科生,研究方向:计算机在选矿中的 应用。

煤炭可选性曲线是千差万别的。对同一种数学 模型,曲线的差别是用不同的参数表示的。拟合的 过程就是要调整参数的大小使其最佳地接近观测 点。寻找最优参数的过程就是迭代过程。这些数学 模型都是非线性思维,寻找过程很复杂,只能用计 算机进行拟合。拟合的曲线除满足其形态要求外, 评定拟合效果的标准时拟合误差。拟合时,除了模 型选的合适外,优化方法是最重要的。否则,迭代收 敛缓慢或是迭代过程不收敛而宣告失败。该程序采 用阻尼最小二乘法作为优化方法。迭代过程可用 (图1)所示的框图表示。迭代开始时,程序首先自动 设定一组参数初值,计算拟合误差。当拟合误差大 于要求时,用阻尼最小二乘法寻找参数变化的最优 方向,改变参数值,重新计算拟合误差,循环往复, 直到拟合误差足够小时,完成迭代过程。如果迭代 始终不收敛,当迭代次数超过规定时,也可自动退 出迭代。迭代是否收敛及收敛快慢与参数的初值、 实验点的误差、所用数学公式是否适宜有关。个别 情况下迭代也会失败,但该程序对绝大多数资料都 能成功地进行迭代。根据前人的研究,拟合可选性 曲线较好的模型见图 1:

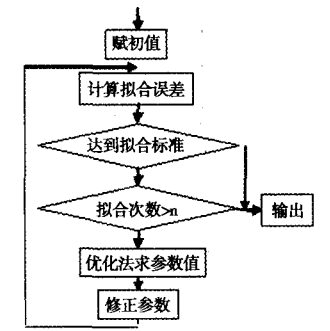

图 1 迭代过程

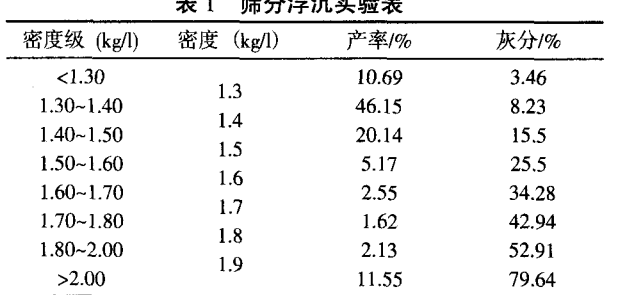

反正切模型(伊拉兹马模型);

 $y=t_2$ -arctan[ $k(x-c)(t_2-t_1)$ ]

双曲正切模型:

 $y=a+ctg[k(x-x_0)]$ 

其中 th(u)= $(e^u-e^{-u})/(e^u+e^{-u})$ 

复合双曲正切模型

## $y=a+bx+ctg[k(x-x_0)]$

以上模型对密度曲线和浮物累计曲线的拟合 误差应小于 2%。

此次软件开发其阻尼最小二乘法的实现主要

是借助与 MATLAB 自带的拟合函数 nlinfit,以及辅 助函数 inline(其用法参考 MATLAB 帮助, 此处不在 做详细介绍)。同时为了满足现场选煤技术工作人 员多年对传统可选性曲线的习惯以及经验判断,并 可以灵活地对曲线端点进行校正修改, 软件开发采 用 MATLAB 自带函数 pchip 命令。

程序设计 3

该程序采用 MATLAB 711 软件编写。其中每个 "%"后边都是对前一段程序的解释(本文略 GUI 界 面设计和程序设计全过程)。

应用说明  $\overline{4}$ 

在建立筛分资料的基础上, 根据表 1, 即把表 1中第4列的值赋给"基元产率"、"基元灰分"得到 拟合曲线。拟合初值的选取对拟合的精度有较大的 影响,以下仅给出此次拟合使用的初值,在此需要 说明此初值可能并不适用所有的煤种,仅供参考。 nhbeta2 初值[a,c,k,x0]:

[-422.6232,423.6193,0.1050,-29.8324]

nhbeta3 初值[a,b,c,k,x0]:

 $[0.3155, 0.0133, 0.3133, 0.4178, 4.6736]$ 

nhdelta1 初值[k,c,t1,t2]:[1056.2,11.0,-563.5,868.7]

nhdelta2 初值[a,c,k,x0]:

 $[-298.5873, 299.3279, 5.7978, 0.6874]$ 

nhdelta3 初值[a,b,c,k,x0]:

 $[-18.1539, 0.1144, 18.6961, 7.0063, 0.9843]$ 

结语 5

MATLAB 语言拟合煤炭可选性曲线模型,程序 简洁、执行效率高。其独特的风格使得拟合煤炭可 选性曲线化繁为简。为其在现场使用提供了可能 性。以此代码为基础,可依据用户的需求进行相应 功能扩展,优化管理。指出拟合的精度很大程度上 依赖于初值的选择,如何依据煤质的变化,修正初 值,需进一步的深入研究。MATAB 在选煤中的应用 广泛,选煤的"等原则"、分配曲线的模型优化选择、 分配曲线不同的平移方法等,均可利用 MATLAB 做出比较满意的结果。

### 参考文献:

- [1] 李杰勇.绘制可选性曲线和分配曲线的新方法几选煤技术,1995,12  $(12):9-12.$
- 樊民强.选煤数学模型与数据处理[M].北京:煤炭工业出版社,  $[2]$ 2004.
- 陈垚光,毛涛涛,王正林,等.精通 MATLAB GU I 设计[M].北京:电  $[3]$ 子工业出版社.2008.2.
- $[4]$ 路迈西.选煤厂技术管理[M].徐州:中国矿业大学出版社.2005.1.
- [5] 李国贤,张明旭,李新.MATLA 与选煤/选矿数据处理[M].徐州:中 国矿业大学出版社, 2005,3.

(责任编辑 徐艳杰)